## **Joomla Installation Manual**

Getting the books **Joomla Installation Manual** now is not type of challenging means. You could not single-handedly going bearing in mind books hoard or library or borrowing from your contacts to get into them. This is an categorically easy means to specifically get guide by on-line. This online declaration Joomla Installation Manual can be one of the options to accompany you considering having other time.

It will not waste your time. understand me, the e-book will certainly flavor you further business to read. Just invest tiny epoch to edit this on-line publication **Joomla Installation Manual** as without difficulty as evaluation them wherever you are now.

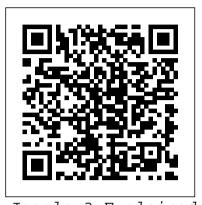

Joomla 3 Explained Apress Joomla 3 SEO and Performance is a concise, 150-page book that helps you to build websites that dominate search engine rankings and have super-fast load times, giving your sites an increased audience. The book takes a very practical approach full of real-world examples. It does not just provide instructions, but also teaches you the logic behind what you are doing. It will make you breathe SEO while building your websites, which is the only way to success. Joomla 3 SEO and Performance starts with the Joomla core SEO possibilities. It shows how even if you are a relative newcomer to Joomla you will be able to build sites that rank high in Google without having to install complicated plugins. The remaining chapters dig much deeper, both into Joomla, and into the use of SEO plugins and extensions with a full chapter dedicated to SH404SEF, probably the best SEO extension for Joomia. In order to keep the visitors that you acquire, Joomla 3 SEO and Performance also shows you how to make your website load faster. This is achieved using Joomla core features as well as plugins. You will be stunned how easy it is to achieve massive improvements! Joomla 3 SEO & Performance: • Walks you through the Joomla SEO options, both basic and advanced • Teaches you to breathe SEO while building your websites .

Teaches you how to make your websites screaming fast The Official Joomla! Book "O'Reilly Media, Inc."

As a major force in the world of affordable, advanced web site deployment, Joomla! has become the most important noncommercial Content Management System (CMS) in the world. The number of Joomla! downloads and add-ons continues to grow at lightning pace, spurring the need for a resource that explores the diverse needs of professional Joomla! developers. This book fills that void by covering the two main areas of the Joomla! field--development and deployment--with a focus on the new Joomla! version 1.5 and all the features it provides. Seasoned author Dan Rahmel walks you through the process of creating all three types of Joomla! extensions (modules, components, and plug-ins), explains how best to use Ajax technology, and shows you how to adopt design patterns and incorporate source code control. You'll examine the underlying technologies (PHP, Apache, etc.) that can be tuned to offer the best shopping cart—quickly and easily Walks system performance, and you'll explore interfacing with outside content, Lightweight Directory Access Protocol (LDAP) setup, and much more. You'll even delve into the internal structure of the Joomla! framework, and obtain a unique behind-the-scenes education so that you can modify and extend Joomla! to meet the needs of you and your customers. What you will learn from this book \* How each server of a Joomla! system can be installed and configured for maximum performance \* The process of creating a module from scratch \* Ways to use Ajax to add dynamic data retrieval to Joomla! \* Techniques for using design patterns to solve common programming problems \* How to create and retain a virtual community \* Procedures for tuning a Joomla! site for both Search Engine Optimization (SEO) and Search Engine Management (SEM) Who this book is for This book is for web developers, hobbyists, web designers, bloggers, corporate content creators, and support specialists who are looking to build a more robust web site. Basic skills in the area of PHP programming are necessary. Wrox Professional guides are planned and written by working programmers to meet the real-world needs of programmers, developers, and IT professionals. Focused and relevant, they address the issues technology professionals face

every day. They provide examples, practical solutions, and expert education in new technologies, all designed to help programmers do a better job.

Joomla! Joomla! For Dummies Build template-based web sites without the hassle of writing code! Joomla! is a free, open source PHP & MySQL-based content management system that allows you to create interactive, communitybased Web sites without having to write or program code in PHP or ASP.NET. This fun and friendly introduction to Joomla! shows you how to create a rich, interactive Web site that does not require any code. No matter your skill level, this easy-tounderstand resource demonstrates how to drop preconfigured modules that already contain PHP and MySQL code directly into your Joomla! site. Thanks to the Dummies fun and friendly approach, you'll quickly see how easy to create a rich, interactive Web site with Joomla! Demonstrates how to create a business site—complete with you through developing Web sites with discussions, RSS feeds, picture submissions, and more Includes coverage of the newest version of Joomla!, explains its completely new administrative features, and reviews its ability to provide different levels of access to different users via much-requested access control lists Find out why Joomla! is the easiest way to build an interactive, community-based Web site! John Wiley & Sons This book is about Joomla (1.0.12), the popular open source content management system. It's a step by step guide to creating a successful web site. As well as a general overview of the CMS, the book explains the trickier concepts of setting up a Joomla site. Lastly the manual examines more general topics like how SEO can be maximized with Joomla and how to create specific types of site. The book is aimed at those that are using Joomla to create a web site, either for themselves or web designers doing so for their clients. It's easy to read and low on

technical jargon. It doesn't assume you know PHP, CSS or any other technical acronyms. The author, Barrie North has a rich background in education (a former teacher) and is a partner of joomlashack.com, a provider of professional templates and custom Joomla services. He also runs one of the most popular blogs about Joomla,

compassdesigns.net. His combination of Joomla expertise and engaging writing has produced a book accessible to everyone. Joomla! Programming Pearson Education Explore how Joomla! can help you. Joomla! reigns as the leading Open Source Content Management System in the world and "Open Source Pro: Joomla!" clearly reveals all Joomla! has to offer. Cover topics from building a complete website in a few hours to leveraging powerful add-in components. Customize the templates and styles for your website. Program your own module or component. Components are exposed for implementing Document Management, for Search Engine Optimization, for Discussion Forums, for creating web-based forms, for website statistics, for ecommerce/online storefronts, for Google AdSense integration, and for much, much more. Built-in functionality in Joomla! allows you to quickly publish articles as well as integrate with Google Adsense, integrate banner ads, quickly create menu links on your website, and do so much more. Joomla! gives enterprise class power without the enterprisesized cost and effort. Make Joomla! work for you. Covers Joomla! 1.0.X and Joomla! 1.5, 2006 release.

Open Source Pro: Joomla John Wiley & Sons Over 80 great recipes for taking control of Joomla! Extensions.

<u>Up and Running with Joomla</u> Horizon Books ( A Division of Ignited Minds Edutech P Ltd) Master Joomla! hands-on, step-by-step, through easy, practical examples! Joomla! now powers tens of millions of websites of every size and type. Key Features Updated for 2019 and Joomla 3.9: This But many beginners find it confusing, and most Joomla! books are too complex to help. Joomla! Explained is the solution. Top Joomla! trainer Stephen Burge teaches everything beginners need to know--and nothing they don 't need to know! Joomla! Explained requires absolutely no experience with Joomla! content management, website construction, programming, scripting, or even HTML. Stephen Burge has taught thousands of beginners--and thousands more who' ve experimented with Joomla! but haven 't mastered it yet. Nobody knows more about guiding Joomla! users up the learning curve--from confusion to results! You ' II master Joomla! one easy step at a time, through a complete hands-on case study. Burge presents

crystal-clear visuals, explanations, and analogies--all extensively tested with real Joomla! beginners.

Professional Joomla! Partridge Publishing Singapore

The Best Easy-to-Use Guide to Joomla!<sup>™</sup> – The World 's #1 Open Source Content Management System If you want to build sophisticated websites that can be easily edited and updated, you need to master Joomla. Now there 's an easy-to-read, easyto-use guide to Joomla for every site manager, administrator, and developer. Leading Joomla consultant Barrie North covers all you need to get results: installation, administration, site organization, template development, content updates, and a whole lot more. You ' II find tips, tricks, and troubleshooting solutions, as well as three start-to-finish case studies. New to Joomla? No problem! This book starts with the simplest design and system concepts, and builds your expertise step-by-step. You ' II rapidly master Joomla's power, even if you have no content management, scripting, or CSS expertise. Experienced with Joomla? You ' II turn to this book constantly for its authoritative, plain-English, example-rich Joomla 1.6 reference content. • Understand content management, what Joomla does, and how its components fit together • Build Joomla sites from scratch and systematically customize them to your needs • Create modern, pure CSS Joomla 1.6 templates using popular grid frameworks • Use Joomla 1.6' s nested categories to organize content and articles • Create dynamic pages and effective navigation • Work with Joomla modules and components • Learn how to optimize your Joomla sites for search engines • Follow three start-to-finish case studies: building a school website, a small business site, and a blog • Identify the most valuable Joomla extensions and add-ons: find them and use them

Chronoforms 3.1 for Joomla! Site Cookbook John Wiley & Sons

is the newest version of the best-selling Joomla book. Plain English and step-by-step instruction: Learn Joomla 3 by following plain English, clear visuals and enjoyable step-by-step instructions. Hands-on learning: Master Joomla 3 by building a complete Joomla site. Book Description Today, millions of websites rely on Joomla - from personal sites to those of huge organizations like Nintendo, Peugeot and famous people like Michael Phelps. Now, using Joomla 3, you too can create websites that are mobile- Need to launch a feature-rich website quickly where ready, responsive, flexible, powerful, and secure even if you're an absolute beginner. In Joomla 3 Explained, top Joomla trainer Stephen Burge teaches you everything you need to know to build a Joomla site. Burge has taught thousands of Joomla newcomers and thousands more who've experimented with Joomla but haven't mastered it

yet. Nobody knows more about guiding you up the Joomla learning curve. Burge and the OST raining team make learning fun. Like their online training, you learn by following enjoyable, step-by-step instructions. OSTraining books are written in plain English and are supported by plenty of online documentation and videos. What You'll Learn You'll master Joomla 3 hands-on, through a complete case study, crystal-clear visuals, simple explanations, and on-target analogies, all extensively tested with real Joomla beginners. Burge walks you through installing Joomla 3, planning sites that are easy to use and manage, adding content, and incorporating powerful site features without programming. Finally, Burge shows you how to run your site securely and efficiently, no matter how big or popular it becomes! About the Author Stephen Burge has split his career between teaching and web development. He now runs OSTraining.com, which specializes in teaching website development. OSTraining.com's clients include Apple, Pfizer, and the U.S. Departments of Energy, Education, and Commerce. Burge's books are some of the world's best-selling guides to the software they cover. Other books by Burge and the OSTraining team include: Joomla Explained (Addison - Wesley, 2011) Drupal 7 Explained (Addison - Wesley, 2013) Joomla 3 Explained (Addison - Wesley, 2014) MySQL Explained (OSTraining, 2015) Drupal 7 Explained (OSTraining, 2017) Drupal 8 Explained (OSTraining, 2017) Joomla 3 Explained (OSTraining, 2017) Multilingual Joomla Explained (OSTraining, 2017) Magento Explained (OSTraining, 2017) WordPress Explained (OSTraining, 2017) WooCommerce Explained (OSTraining, 2017) Table of Contents Joomla Explained Joomla Planning Explained Joomla Installations Explained Joomla Sites Explained Joomla Content Explained Joomla Content Editing Explained Joomla Fields Explained Joomla Menus Explained Joomla Components Explained Joomla Modules Explained Joomla Plugins Explained Adding Joomla Extensions Explained Joomla Templates Explained Joomla Users Explained Joomla Site Management Explained Joomla! 3 SEO and Performance Packt

## Publishing Ltd

Find new and interesting ways to display your site content with Joomla!, the open-source CMS, and these tutorials from Jen Kramer. Jen shows how to create and modify the look of categories, articles, lists, and menus, and implement advanced functionality like tagging and version control. She'll teach you how to add links, images, videos, and dropdown menus to your Joomla! site, as well as configure some crucial display options. Make sure to test your new skills by taking the practice challenges issued along the way. Note: For installation and setup instructions, see the course Installing and Running Joomla! 3: Local and Web-Hosted Sites. Maximizing Google Analytics Addison-Wesley Professional you have one or more people authoring the content? Want to use a powerful, robust, and scalable Content Management System (CMS) you can trust? This Short Cut will get you up and running with Joomla 1.5, a freely available open source CMS. Learn how to install, configure, customize, and extend your Joomla installation. Also learn the tricks of the trade

Page 2/3

in how to set up and manage both your content and your users. Joomla can be a challenge to understand at first, so drastically cut your "get up to speed" time by taking the Short Cut!

Build a Website for Free Packt Publishing Ltd Keep your web site up-to-date and maintain content administrator, developer, designer, and content and users with ease.

Joomla! For Dummies Packt Publishing Ltd Joomla! For DummiesJohn Wiley & Sons Joomla! 24-Hour Trainer John Wiley & Sons Proven methods for building an online income stream You don't have to quit your current job, or already have piles of money, or be 24 years old, or riding a booming economy, in order to start a successful online business. The Six-Figure Second Income explains how to start or grow a business even when you think you have plenty of strikes against you. In the course of building an eight-learn how to participate in the Joomla! project in figure real estate information marketing business, David Lindahl and Jonathan Rozek tested dozens of tools and techniques. This book is centered around principles they derived from all the tests they ran, tools they used, and money they spent. If you're tired of the gimmicks and skepticism that anyone can really succeed online, this book will give you the no-hype, no-nonsense advice you need. Building Websites with Joomla! 3 Pearson Education Joomla! is one of the fastest growing Open Source Content Management Systems on the market today and has won multiple awards since it's release in 2005. Currently, Joomla! has the largest 3rd party developer and designer community, with over 160,000 current registered users, over 2,000 templates, and 3,000 extensions. This task-based guide to creating, customizing, and maintaining a dynamic Joomla! 1.5 web site starts with the fundamental concepts and advantages of a Content Management System and then walks the user through setting up a server environment, downloading and installing Joomla!, adding and structuring content, using components, modules, and plugins, and administrating from both the back and front-ends. The book finishes with more advanced topics, including CSS, search engine optimization (SEO), and customizing templates and the Joomla! framework itself. It's the perfect guide to getting started with Joomla or for those users that want to expand their skills.

JEmbedAll manual Packt Publishing Ltd Find new and interesting ways to display your site content with Joomla!, the open-source CMS, and these tutorials from Jen Kramer. Jen shows how to create and modify the look of categories, articles, lists, and menus, and implement advanced functionality like tagging and version control. She'll teach you how to add links, images, videos, and dropdown menus to your Joomla! site, as well as configure some crucial display options. Make sure to test your new skills by taking the practice challenges issued along the way. Note: For installation and setup instructions, see the course Installing and Running Joomla! 3: Local and Web-Hosted Sites. Foundations of Joomla! Independently Published Cesar provides a step-by-step procedure to build a

Web 2.0 business or organization Web site that generates results in the value chain of a company. Joomla! 1.5 Content Administration Lulu.com The Official Joomla! Book is the authoritative and comprehensive Joomla! reference for every manager. Distilling the unsurpassed experience of two long-time Joomla! contributors, it teaches exactly what you need to know, through practical example sites and crystal-clear explanations. If you ' re new to Joomla!, you ' II learn how to quickly create usable, effective sites. If you ' re an experienced Joomla! user, you ' II learn how to make your sites more flexible, feature-rich, visually attractive, and useful. And whether new or experienced, you ' II learn how Joomla! really works, so you can fully leverage its power whenever you ' re ready. You ' II also get to know the Joomla! community by hearing from twelve community members through in-depth interviews, and you ' II ways that make sense for you. The Official Joomla! Book covers everything from installation to usability, templates to extensions. The authors explain each key concept conversationally, helping you learn to help yourself and confidently gain control over Joomla! and the sites you build with it. They also present chapter-length application case studies for business, non-profits, and education. You will learn how to Plan sites effectively before you start building them Create production sites quickly while avoiding common mistakes Install and configure Joomla! for maximum efficiency Create and edit content for your Joomla! site Customize and work with Joomla! templates Work with extensions: components, modules, plugins, and languages Efficiently administer Joomla! sites Participate in the Joomla! community as a user and contributor Building Web 2.0 Business Websites Packt Publishing Ltd

Install, configure, and administer a robust Customer Relationship Management system using SugarCRM.

Joomla! 1.6 Pearson Education Key Features Clear instruction: Learn how to build a multilingual Joomla site by following plain English, clear visuals and enjoyable step-bystep instructions. Hands-on learning: Master multilingual Joomla by walking through the whole process of building a multilingual site. Book Description Do you need to build a multilingual site with Joomla? Multilingual Joomla Explained teaches everything you need to know to make a multilingual Joomla site. Using this book, you can master multilingual Joomla sites. This book is for all Joomla users, from novice to expert. This book is a fun, handson introduction to building multilingual sites in Joomla. The OST raining team has taught thousands of beginners - and thousands more who've experimented with Joomla but haven't mastered it yet. Nobody knows more about guiding Joomla users up the learning curve from confusion to results! The OST raining team makes learning fun. Like their online training, you learn by following enjoyable, step-by-step instructions. OSTraining books are written in plain English and are supported by plenty of online documentation and videos. What You'll Learn You'll master multilingual Joomla hands-

on, through crystal-clear visuals, easy-to-follow instructions, simple explanations, and on-target analogies, all extensively tested with real Joomla beginners. Mihaliko and Burge guide readers stepby-step how to install new multilingual sites and update existing unilingual sites. They use practical examples and step-by-step instructions to show readers how to translate Joomla articles, menus, modules, core extensions and non-core extensions. About the Authors Igor Mihaljko works full time for an IT company in Croatia as a Business Solutions Consultant. He is also passionate about Joomla and has been working with it since the beginning. Igor continues to work with Joomla in his spare time as a freelance Joomla developer. He also provides support for Joomla and writes blog posts about Joomla and documentation for various Joomla extensions. Stephen Burge has split his career between teaching and web development. He now runs OSTraining.com, which specializes in teaching website development. OSTraining.com's clients include Apple, Pfizer, and the U.S. Departments of Energy, Education, and Commerce. Burge's books are some of the world's best-selling guides to the software they cover. Table of Contents Introducing Joomla Multilingual Sites Different Approaches to Multilingual Joomla Installing a New Multilingual Joomla Site Updating an Existing Unilingual Site Translating Joomla Articles Translating Joomla Menus Translating a Joomla Blog Translating a Joomla Contact Form The Multilingual Associations Component Completing the Site Translation Translating Non-Core Extensions Translating Non-Core Extensions Manually Translating With Language **Overrides Conclusion** 

Page 3/3